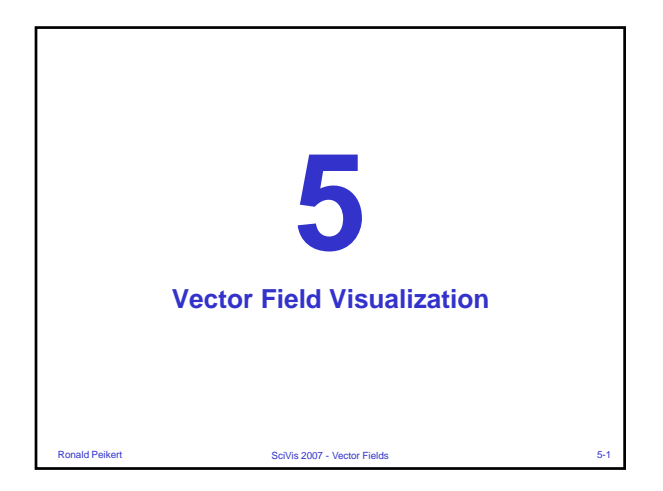

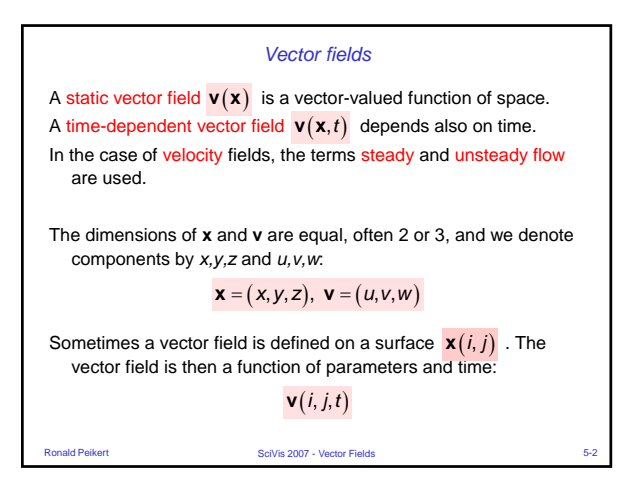

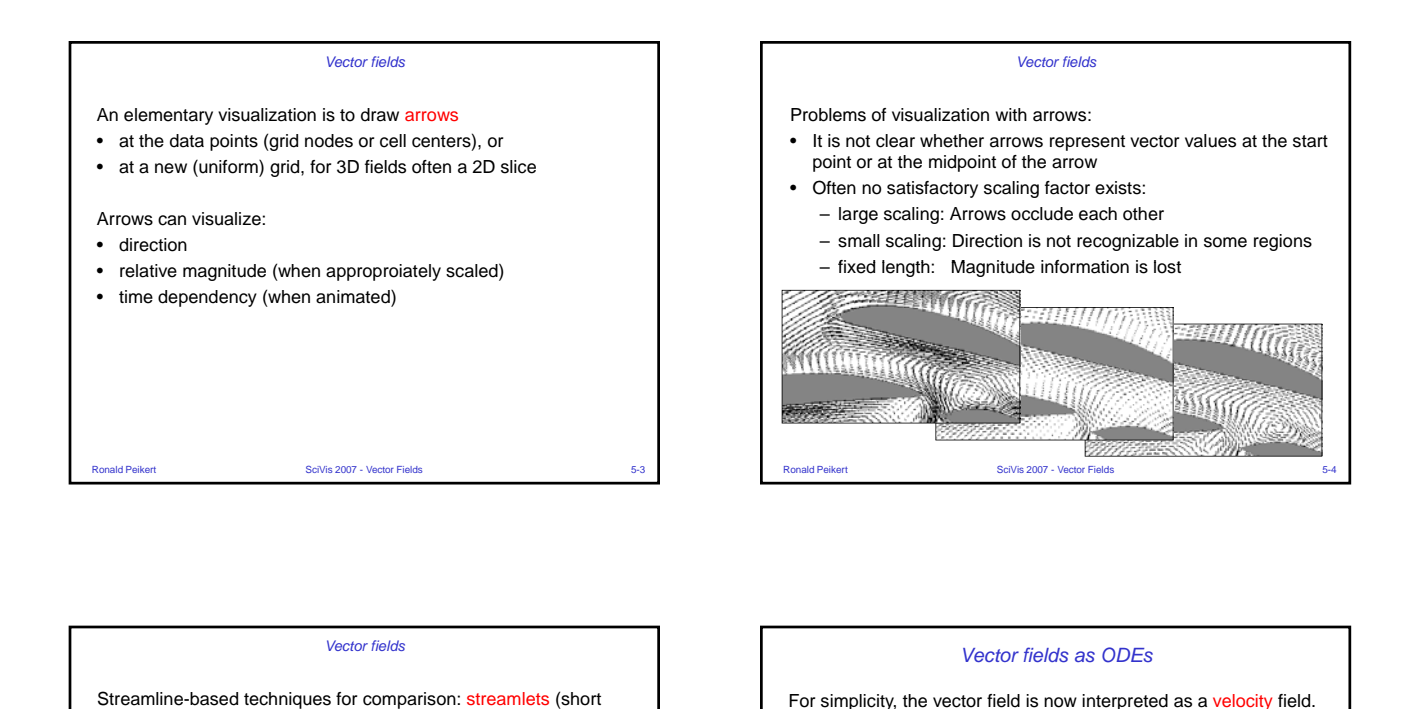

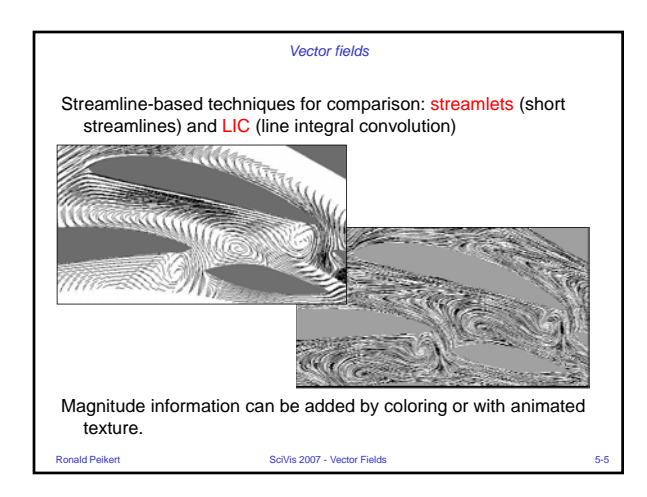

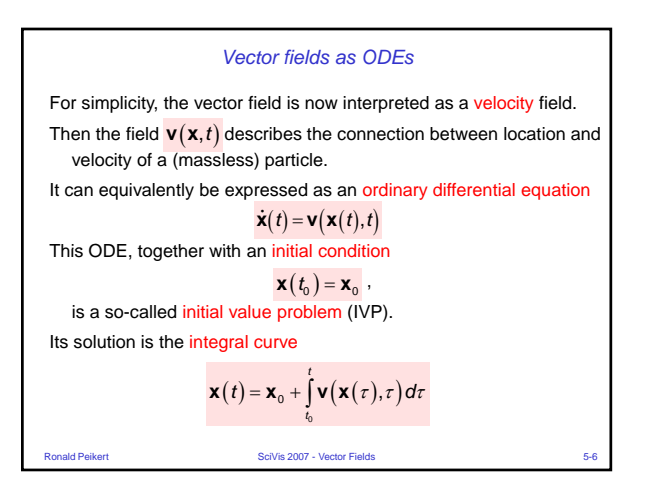

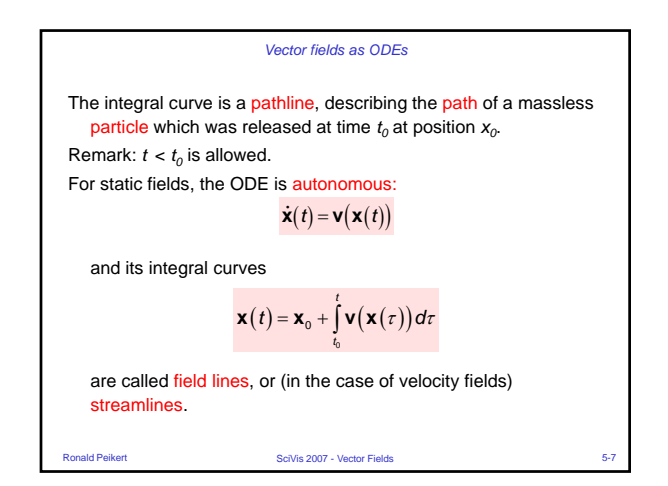

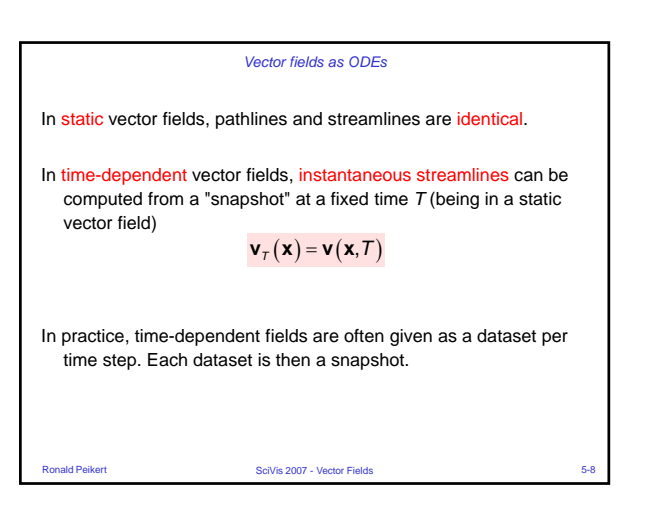

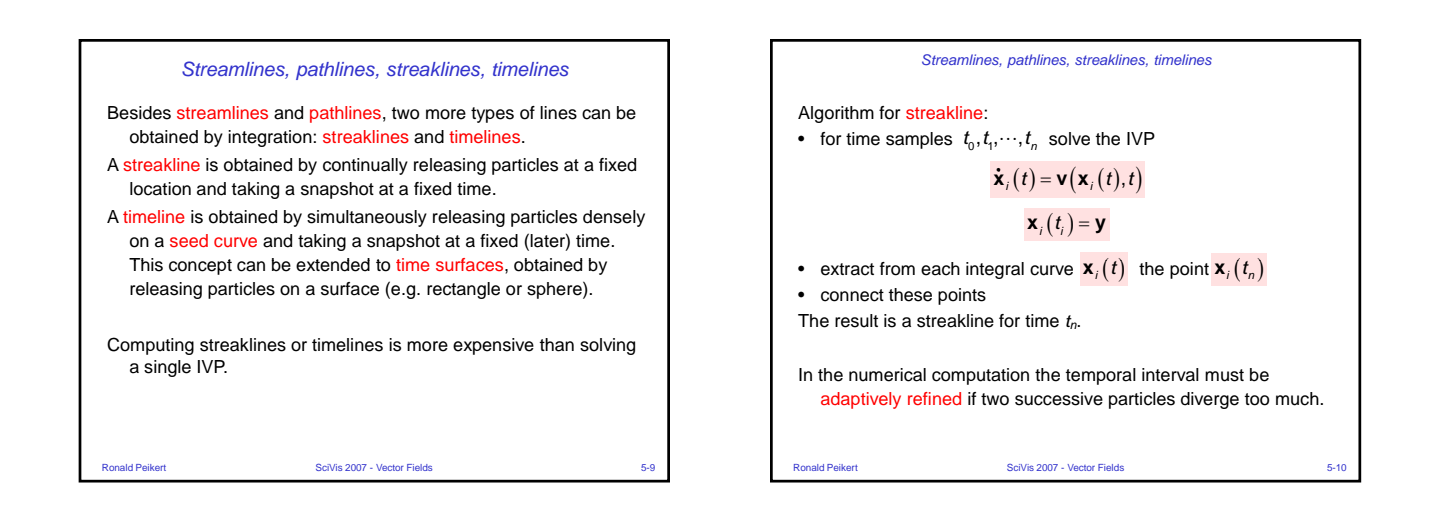

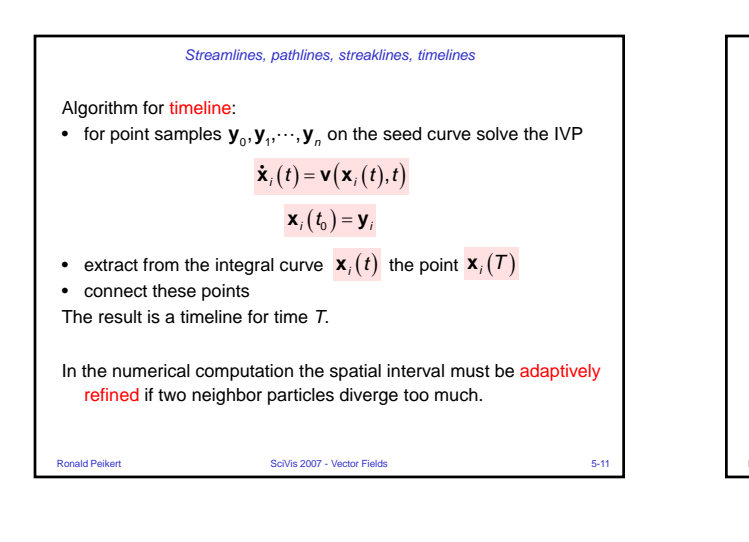

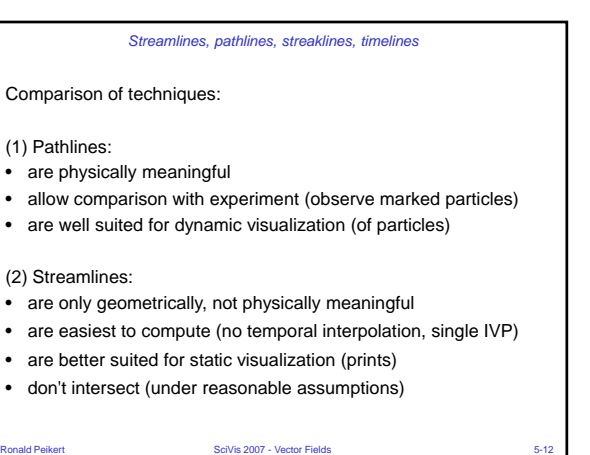

## *Streamlines, pathlines, streaklines, timelines*

(3) Streaklines:

- are physically meaningful
- allow comparison with experiment (dye injection)
- are well suited for static and dynamic visualization
- good choice for fast moving vortices
- can be approximated by set of disconnected particles

## (4) Timelines:

- are physically meaningful
- are well suited for static and dynamic visualization
- can be approximated by set of disconnected particles

Visual comparison of the techniques (from a NASA web page):

Ronald Peikert SciVis 2007 - Vector Fields 5-13

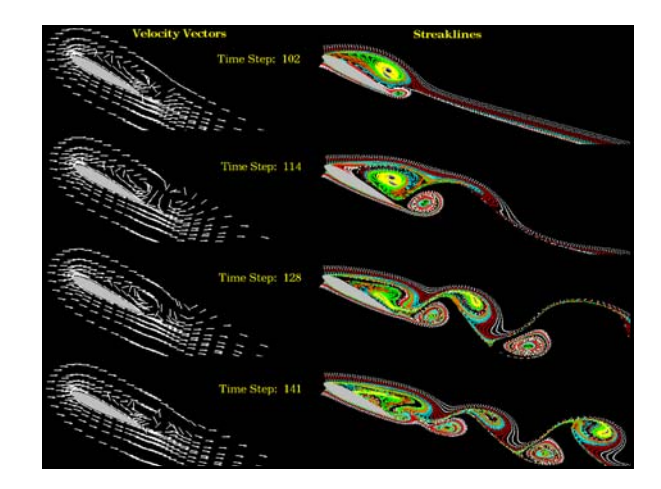

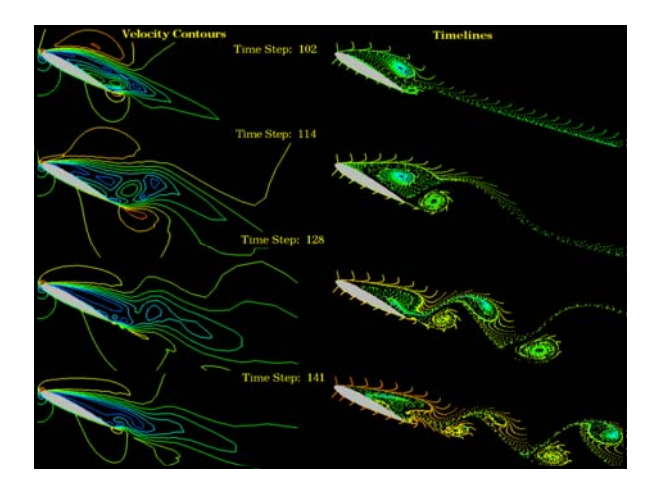

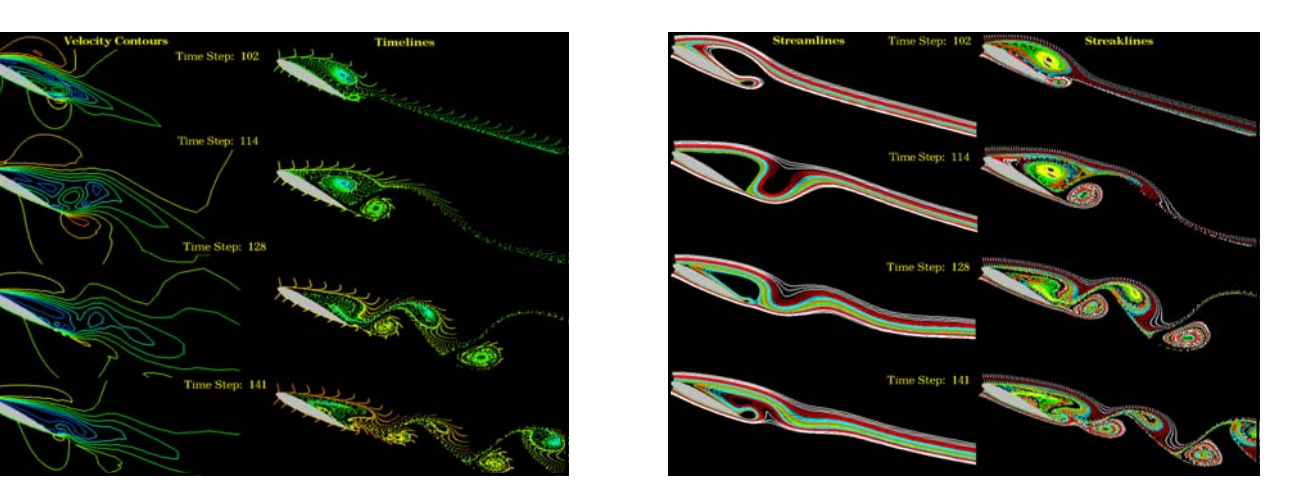

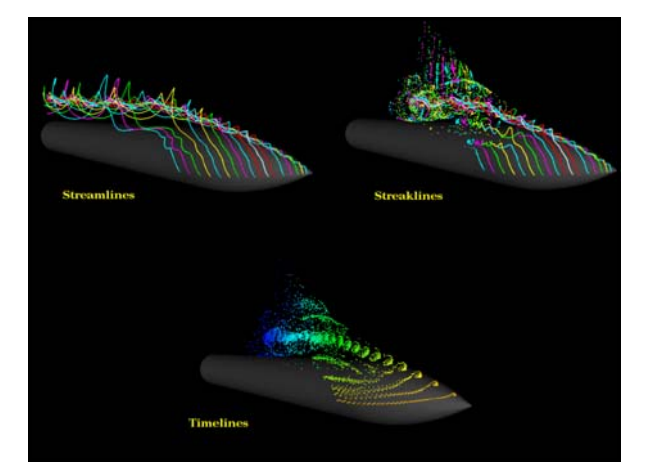

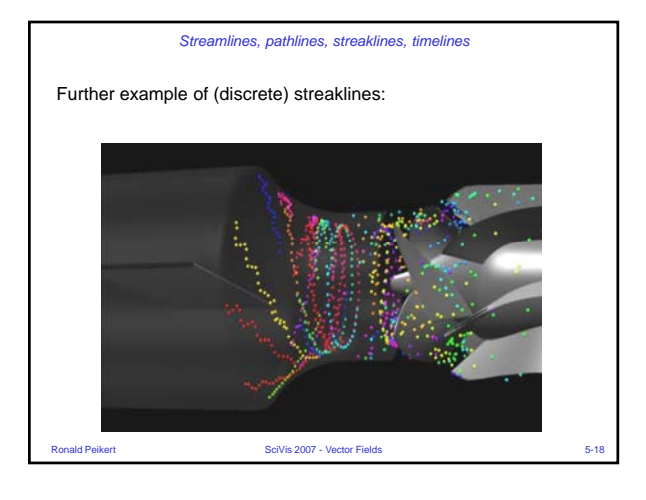

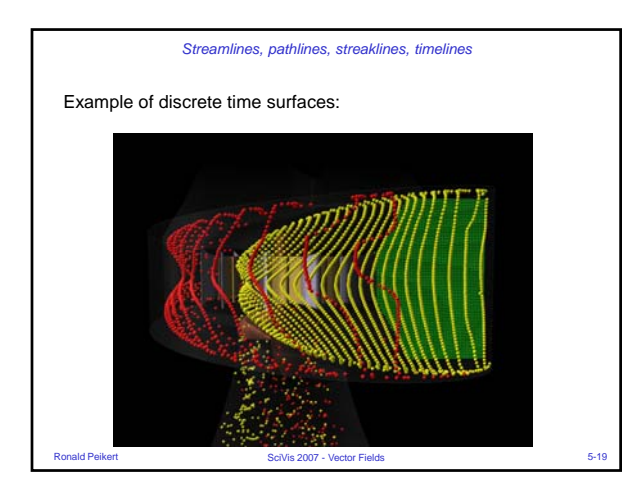

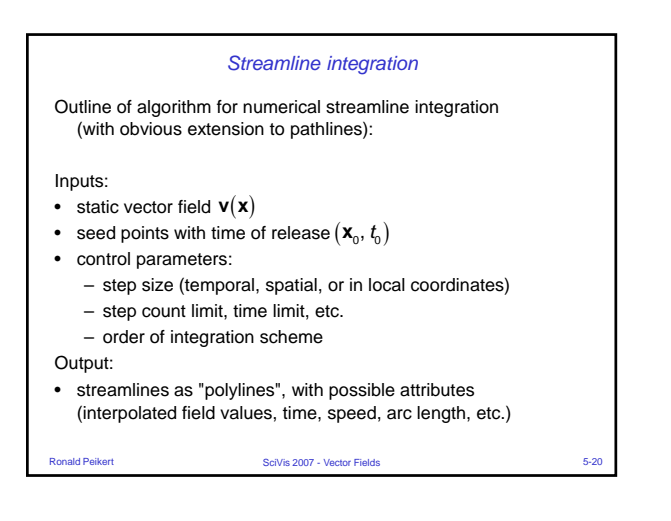

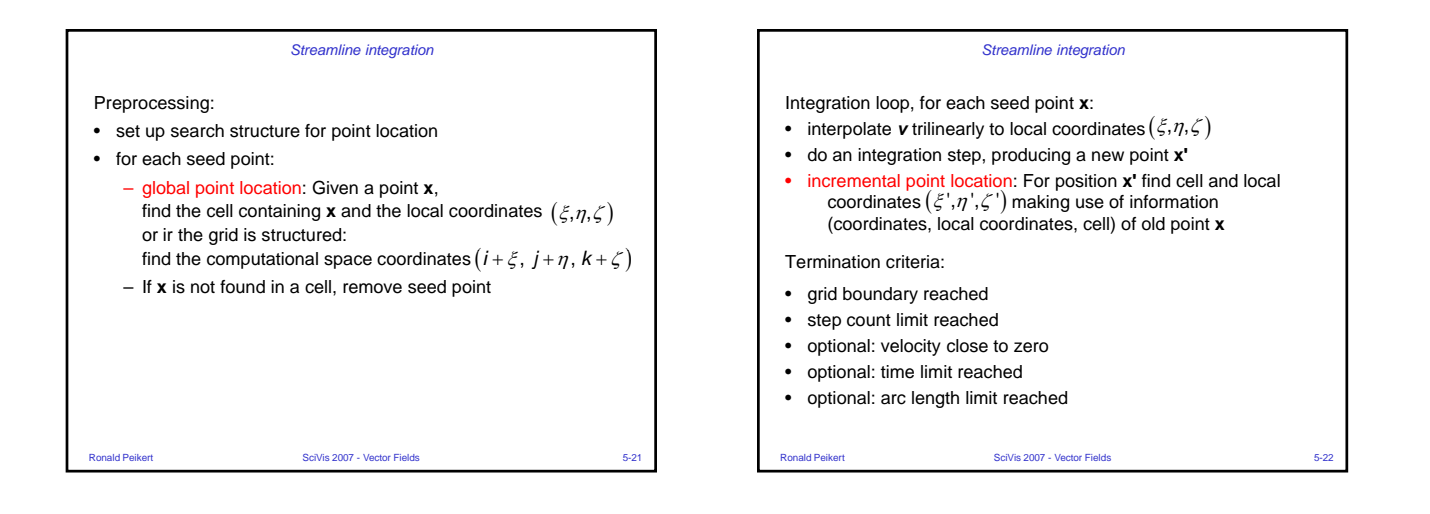

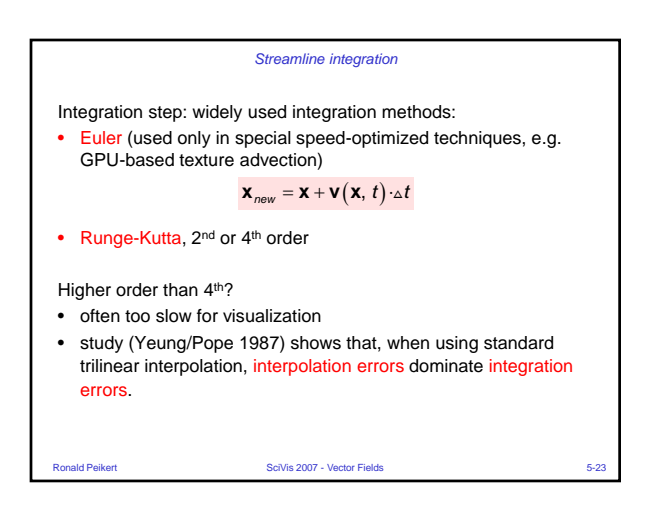

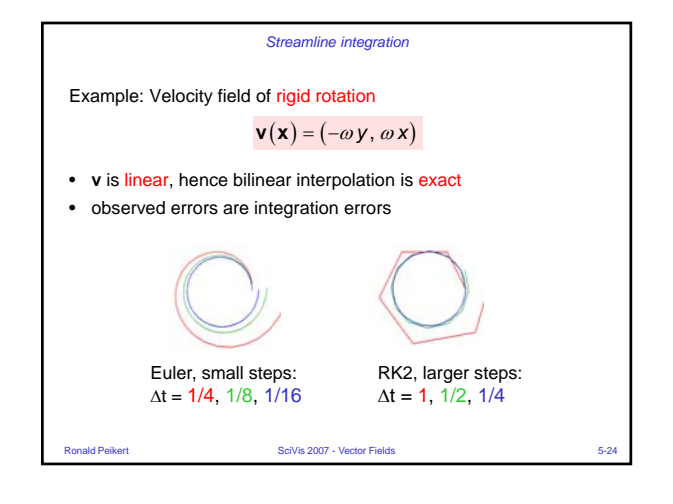

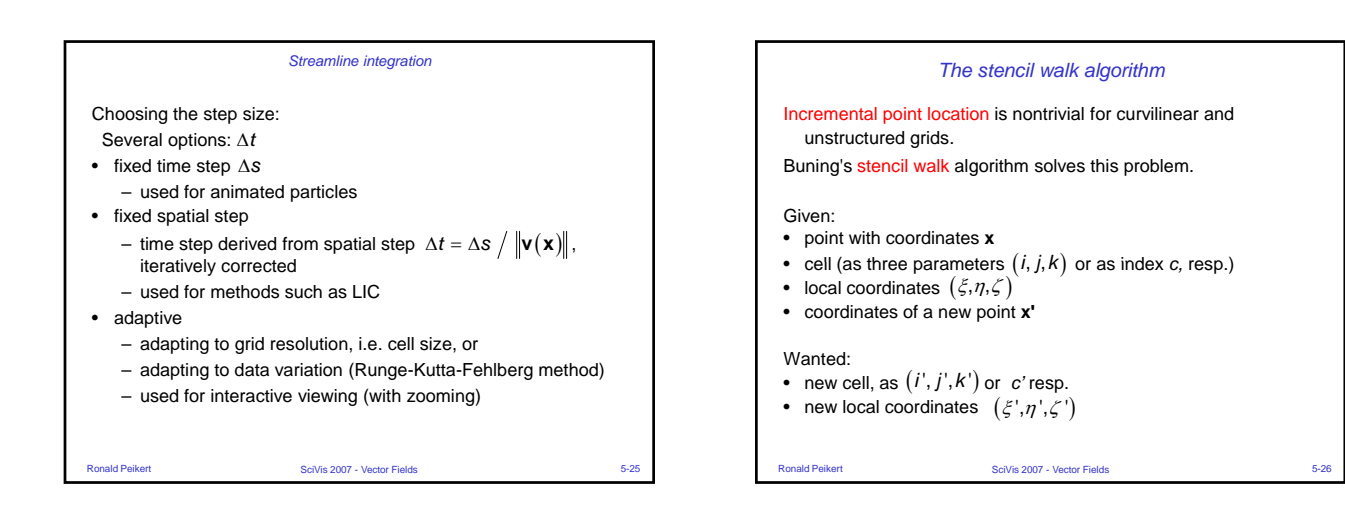

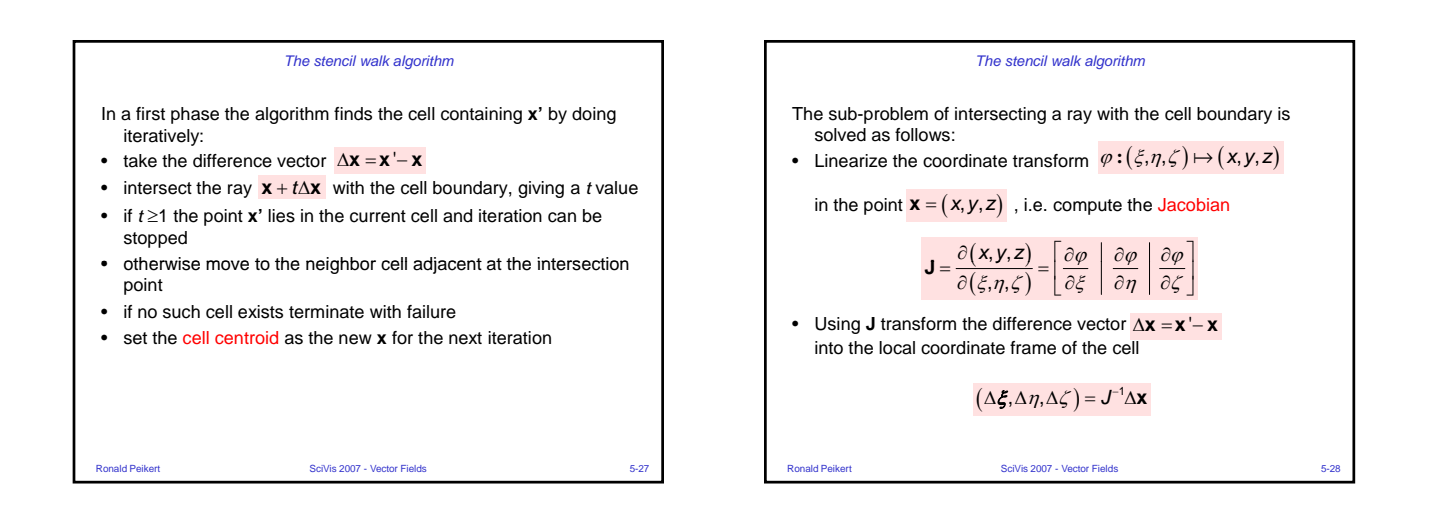

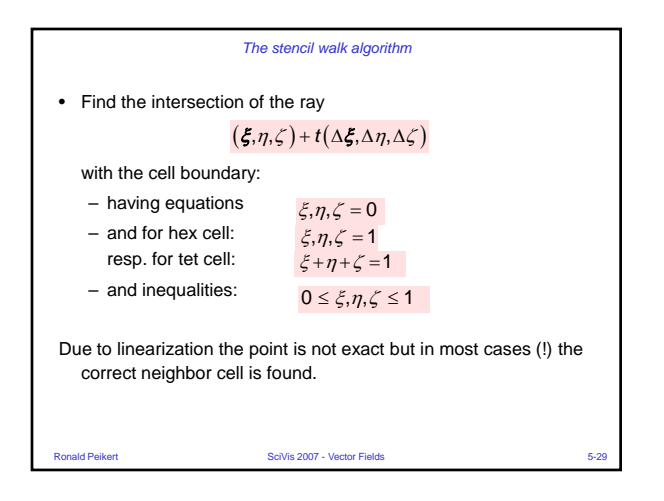

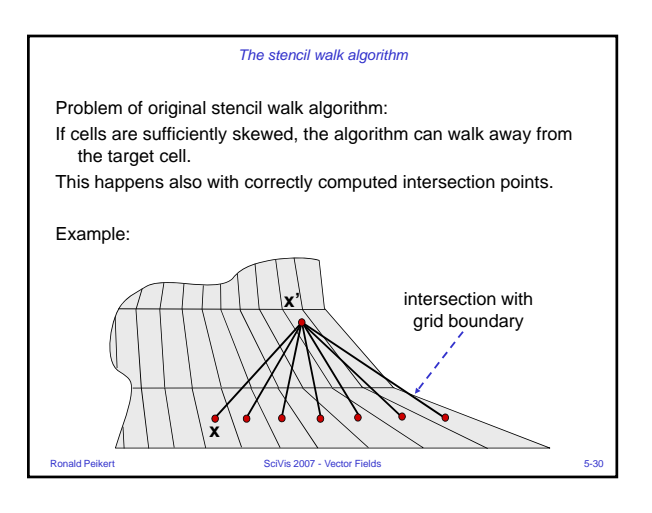

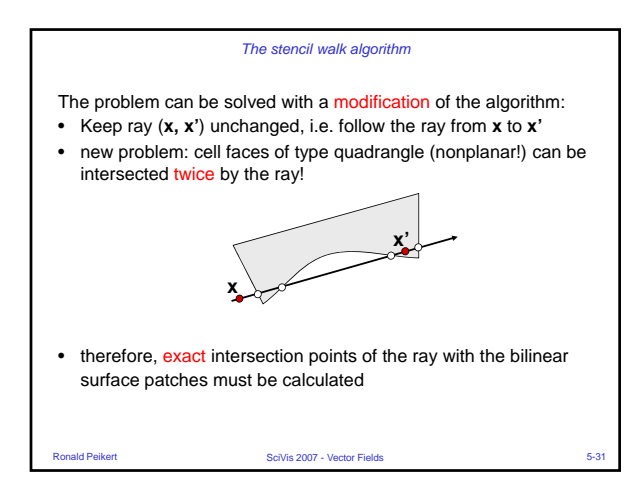

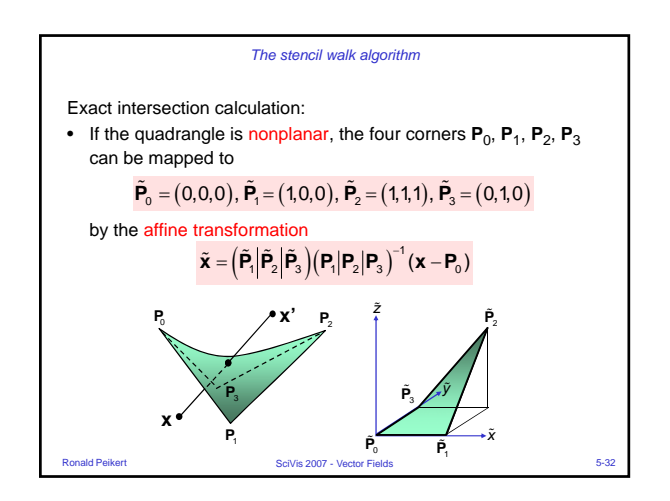

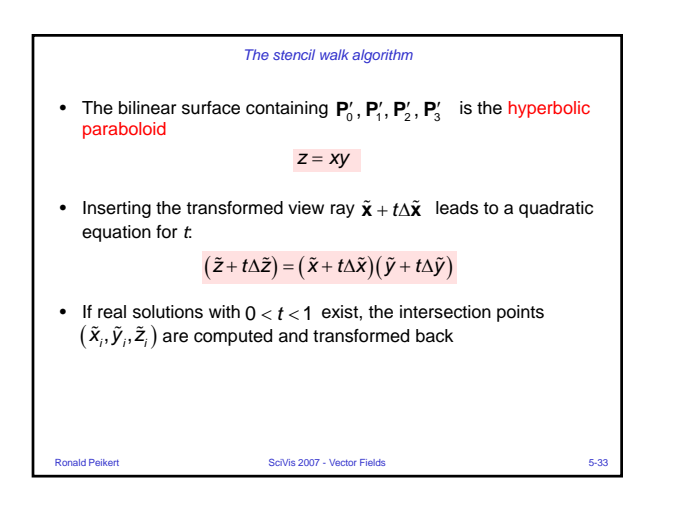

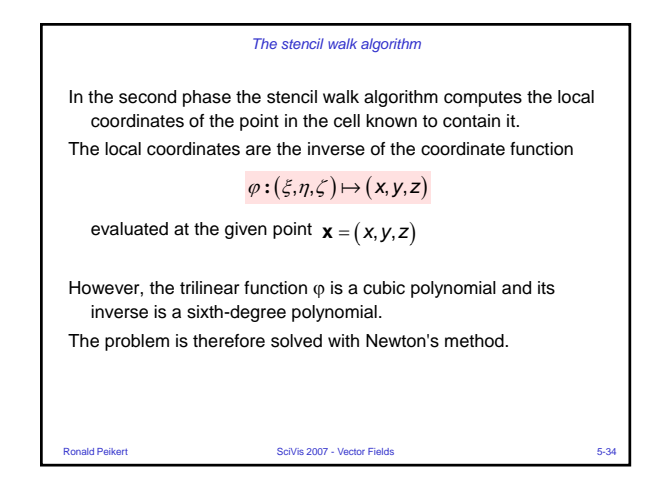

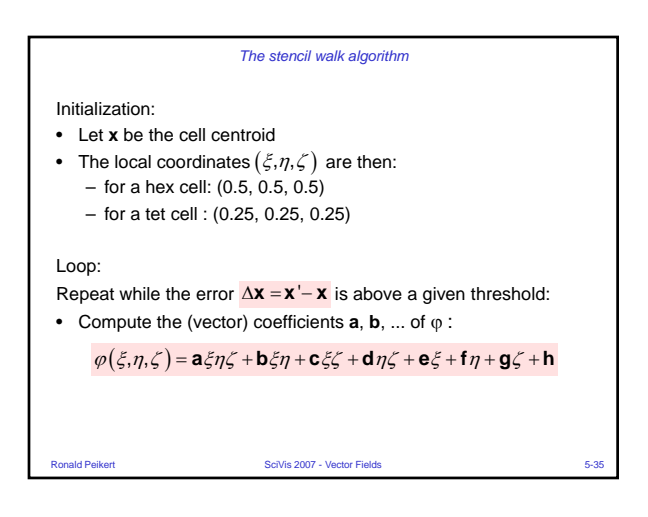

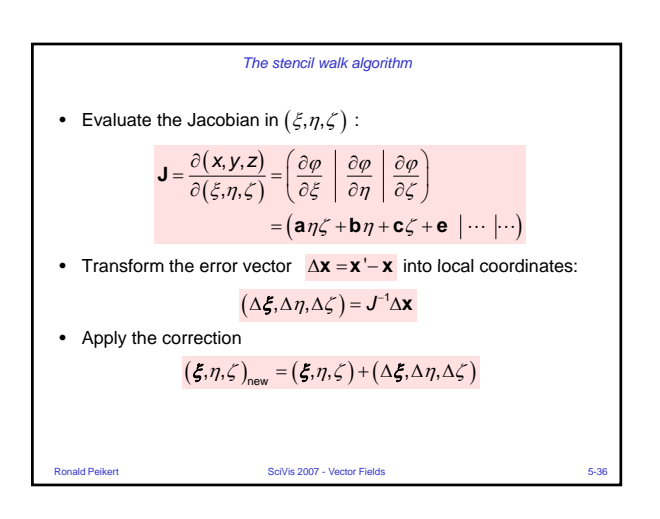

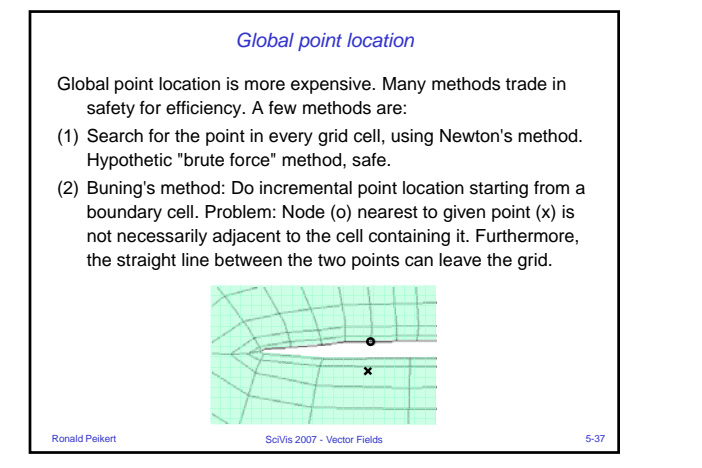

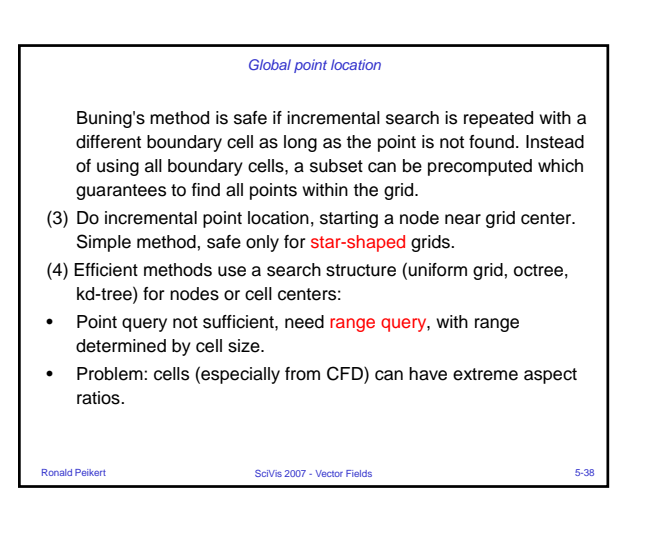

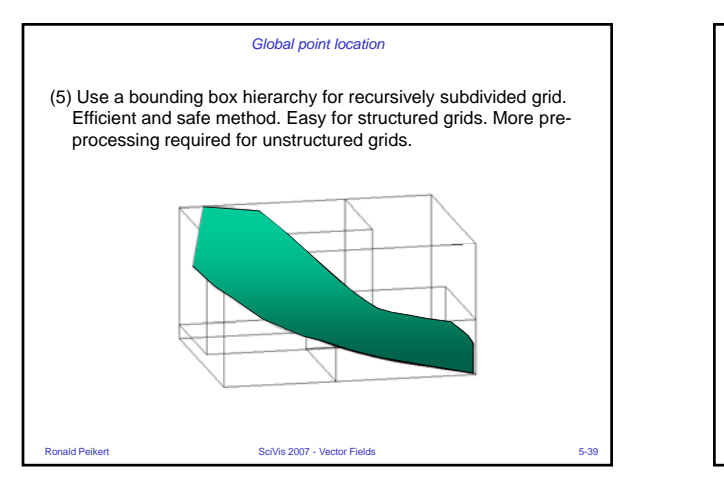

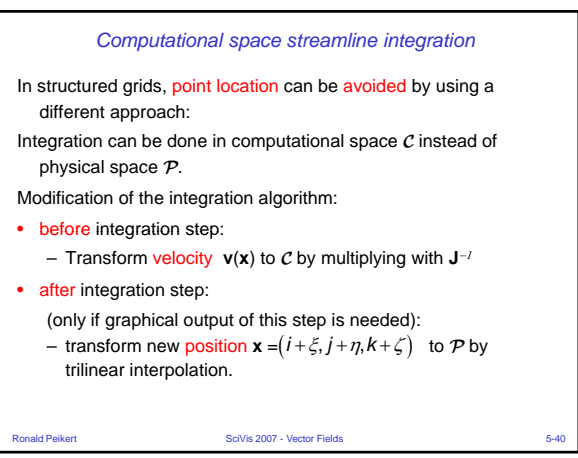

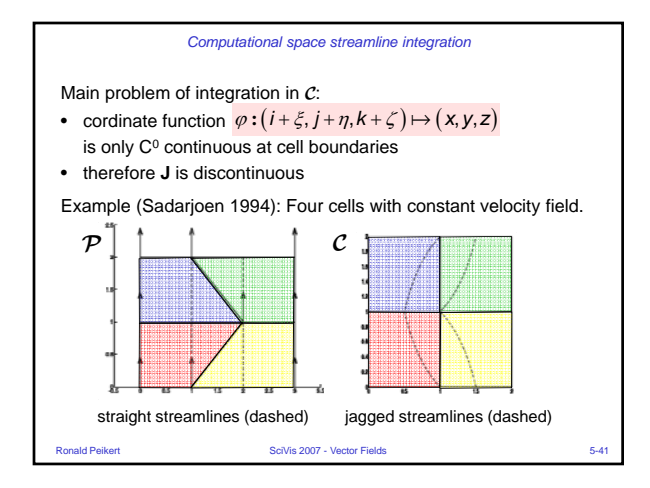

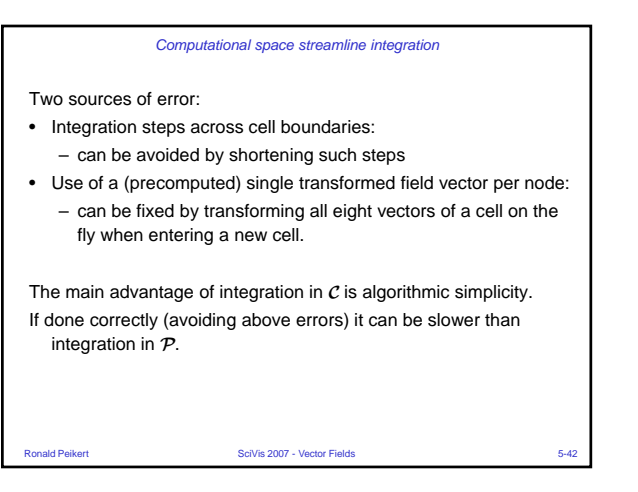

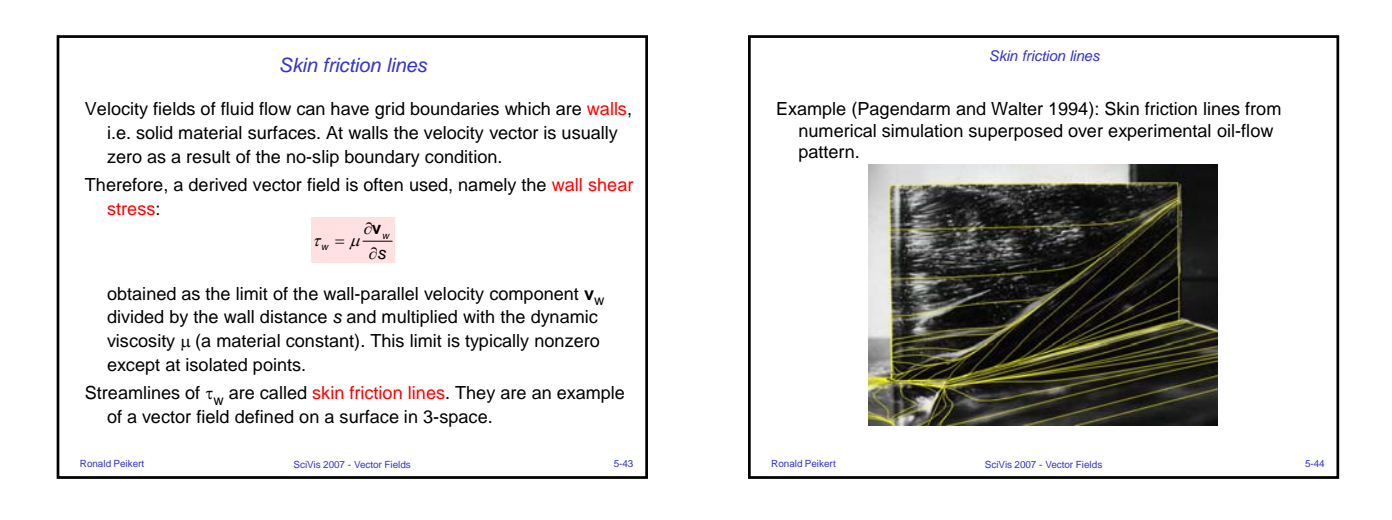

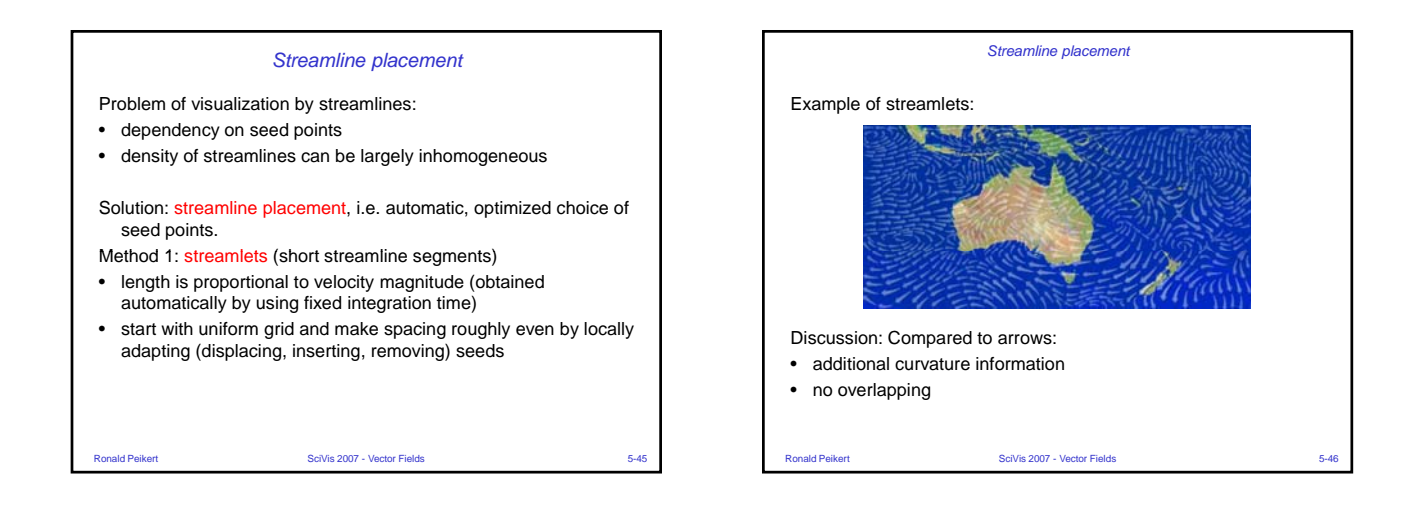

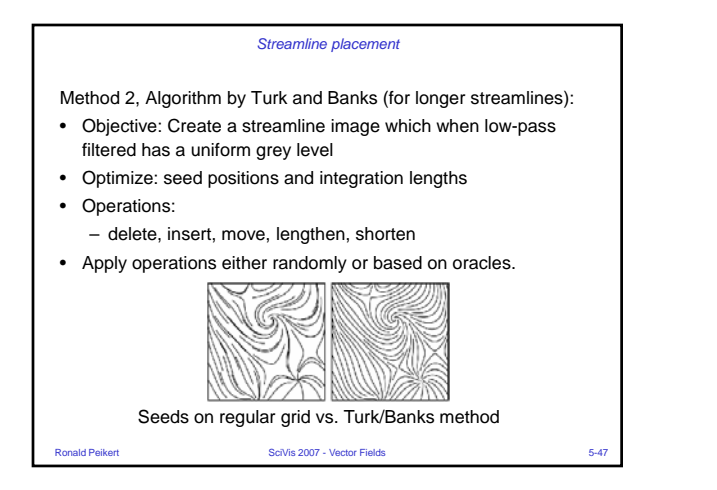

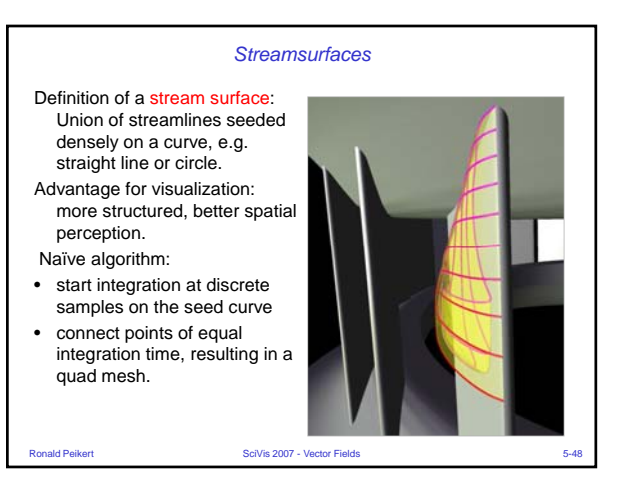

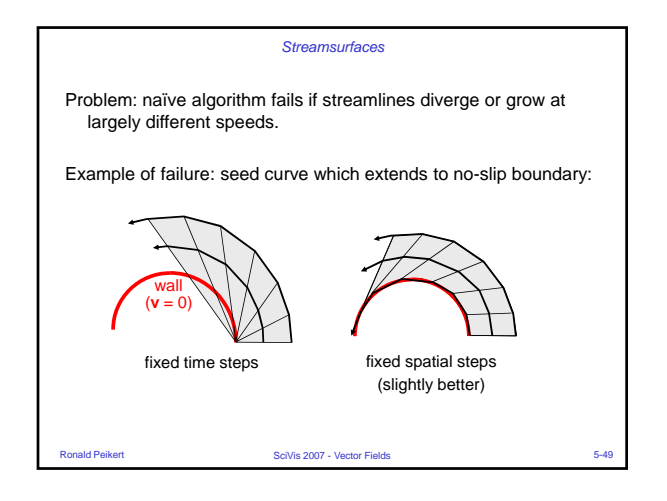

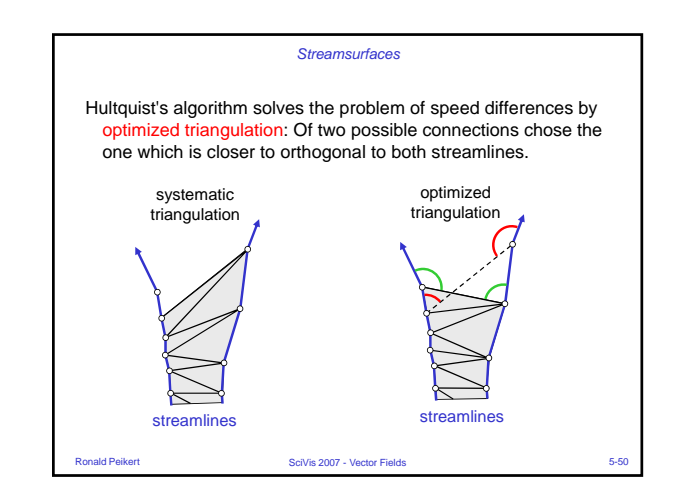

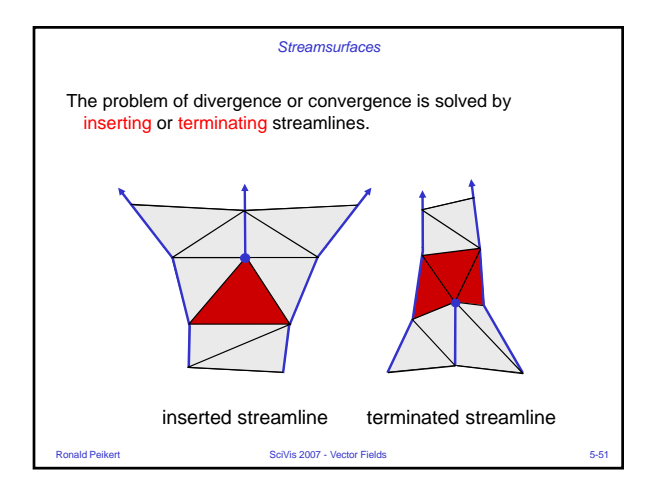